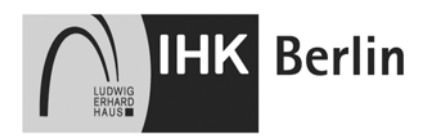

# **Sachliche und zeitliche Gliederung der Berufsausbildung**

**Anlage zum Berufsausbildungsvertrag** 

Ausbildungsbetrieb: .................................................................................................................

Verantwortlicher Ausbilder: ......................................................................................................

Auszubildender: .......................................................................................................................

## **Ausbildungsberuf**: **Elektroniker für Betriebstechnik**

Die sachliche und zeitliche Gliederung der zu vermittelnden Kenntnisse und Fertigkeiten laut der Ausbildungsverordnung ist auf den folgenden Seiten niedergelegt.

Der zeitliche Anteil des gesetzlichen bzw. tariflichen Urlaubsanspruches, des Berufsschulunterrichts und der Zwischen- und Abschlussprüfung des Auszubildenden ist in den einzelnen zeitlichen Richtwerten enthalten.

Änderungen des Zeitumfanges und des Zeitablaufes aus betrieblich oder schulisch bedingten Gründen oder aus Gründen in der Person des Auszubildenden bleiben vorbehalten.

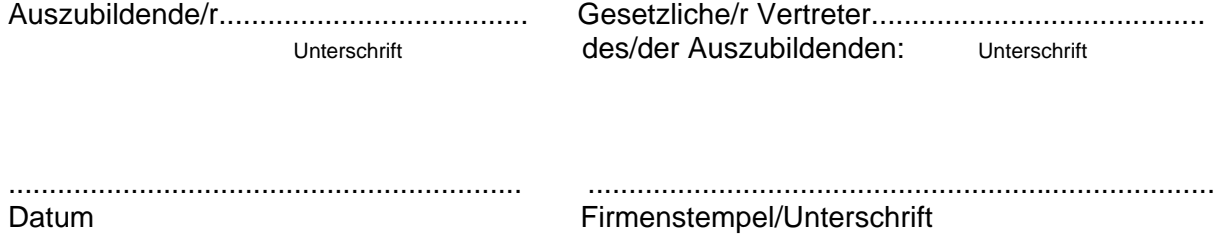

#### Ausbildungsrahmenplan für die Berufsausbildung in den industriellen Elektroberufen

## **Gemeinsame Kernqualifikationen**

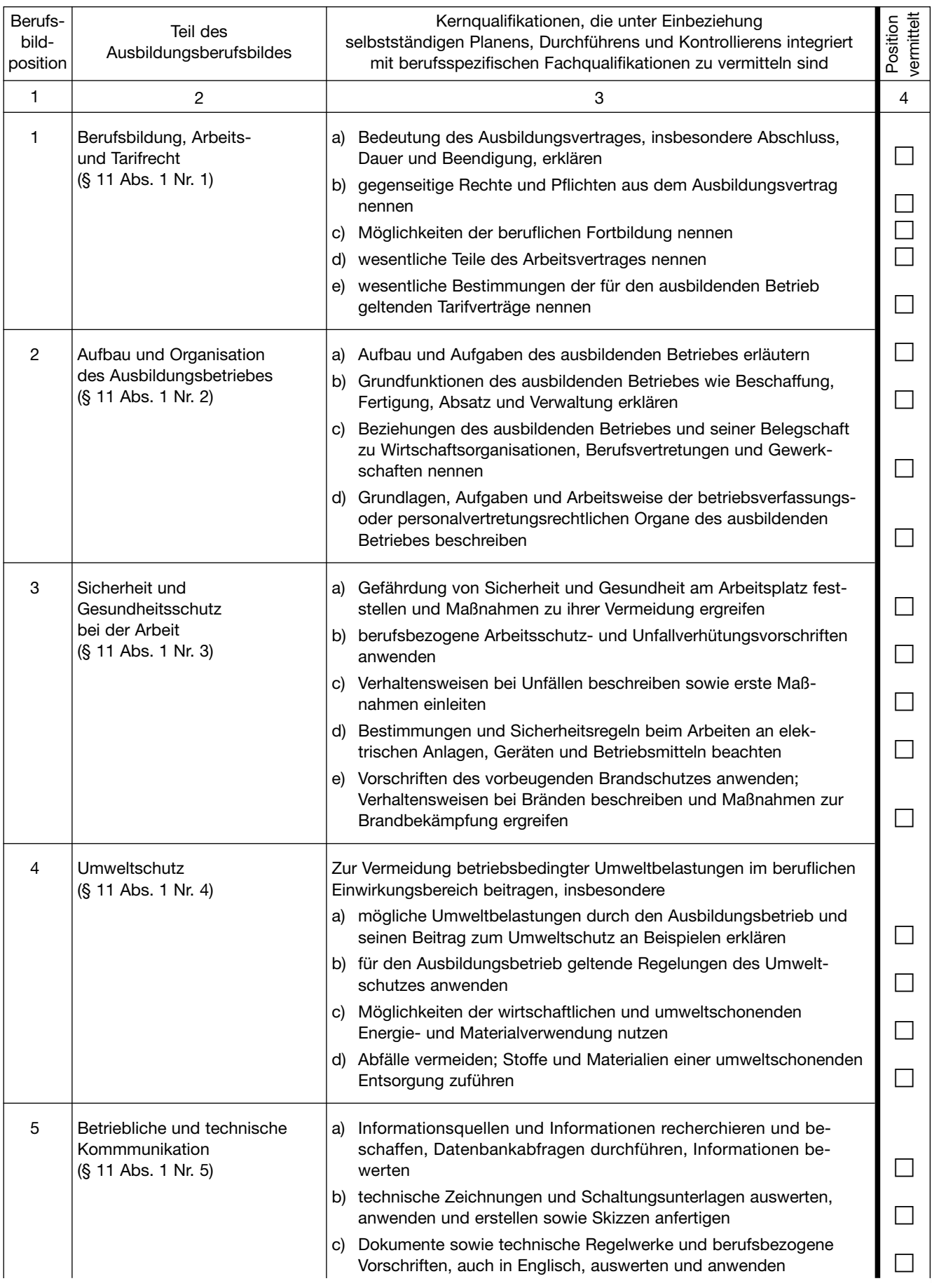

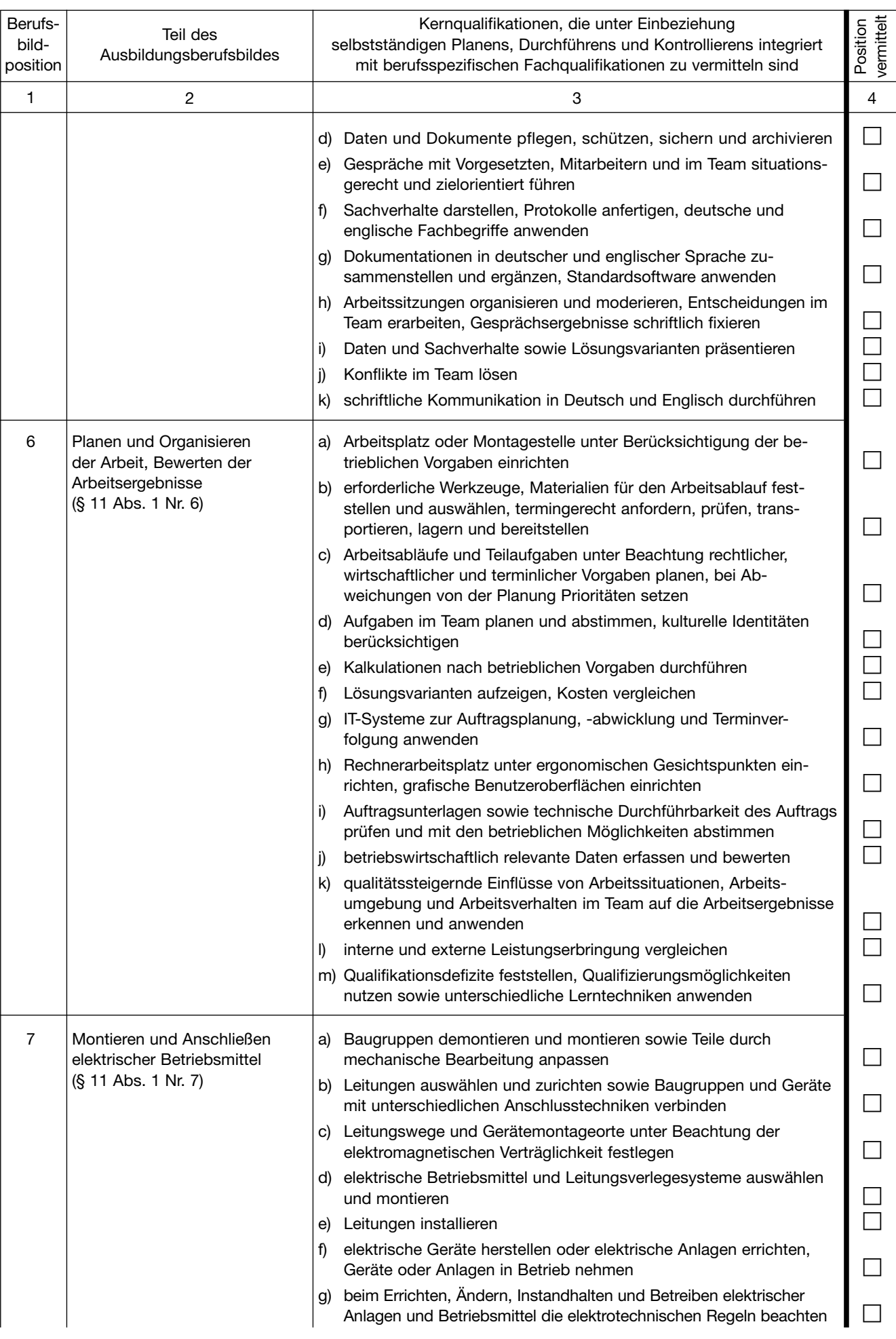

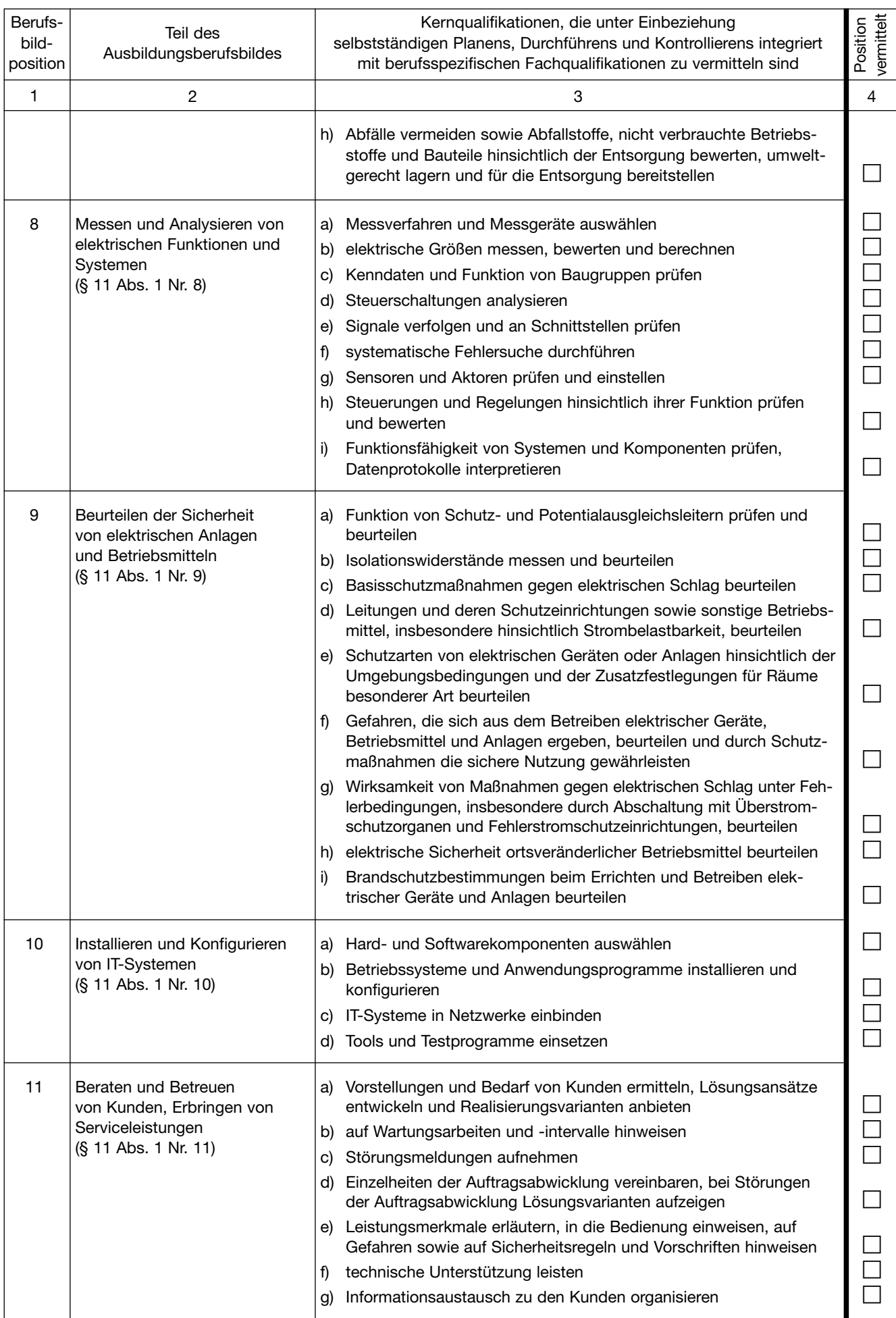

#### Ausbildungsrahmenplan für die Berufsausbildung zum Elektroniker für Betriebstechnik/ zur Elektronikerin für Betriebstechnik

#### **Teil A: Sachliche Gliederung der berufsspezifischen Fachqualifikationen**

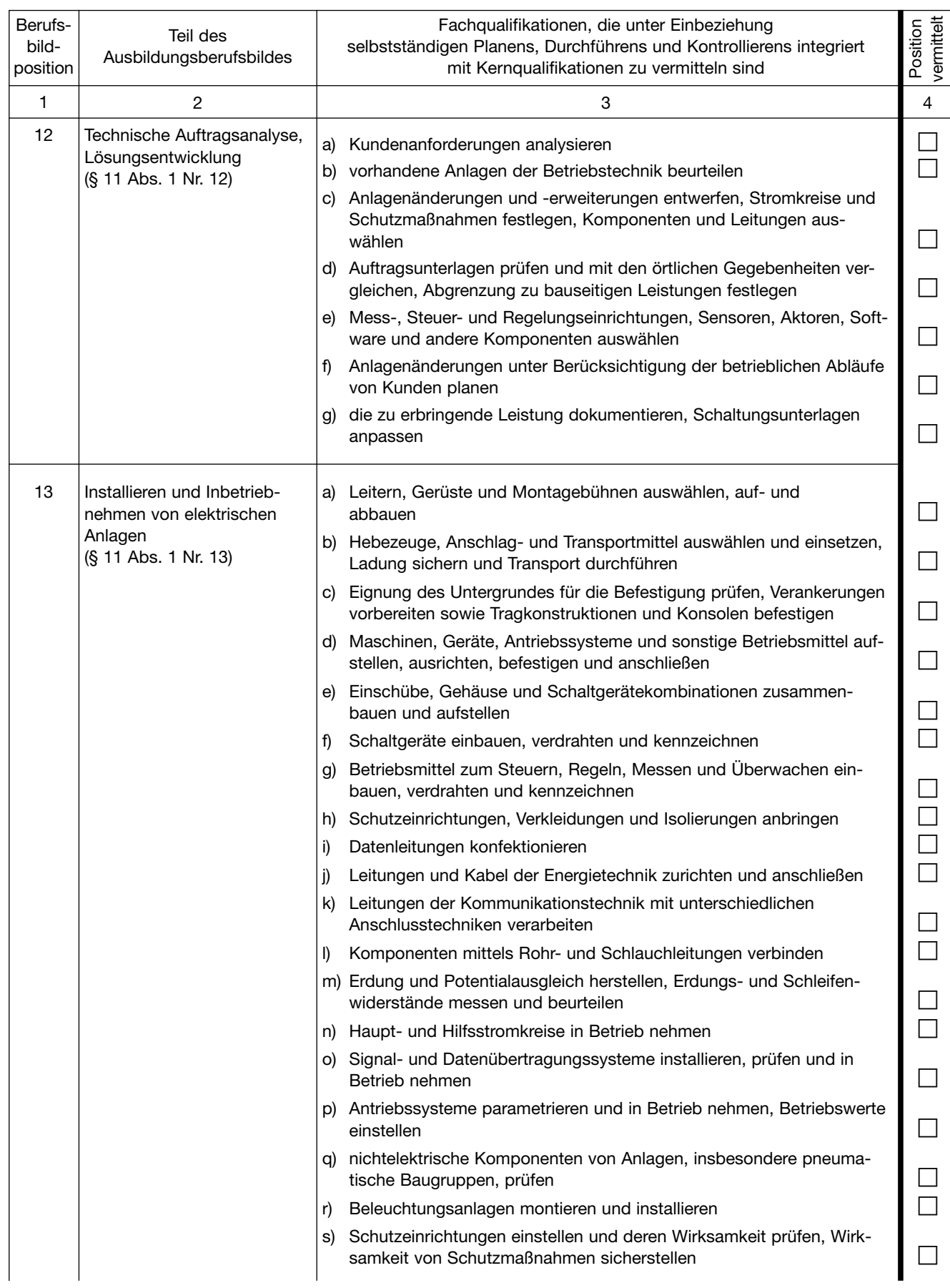

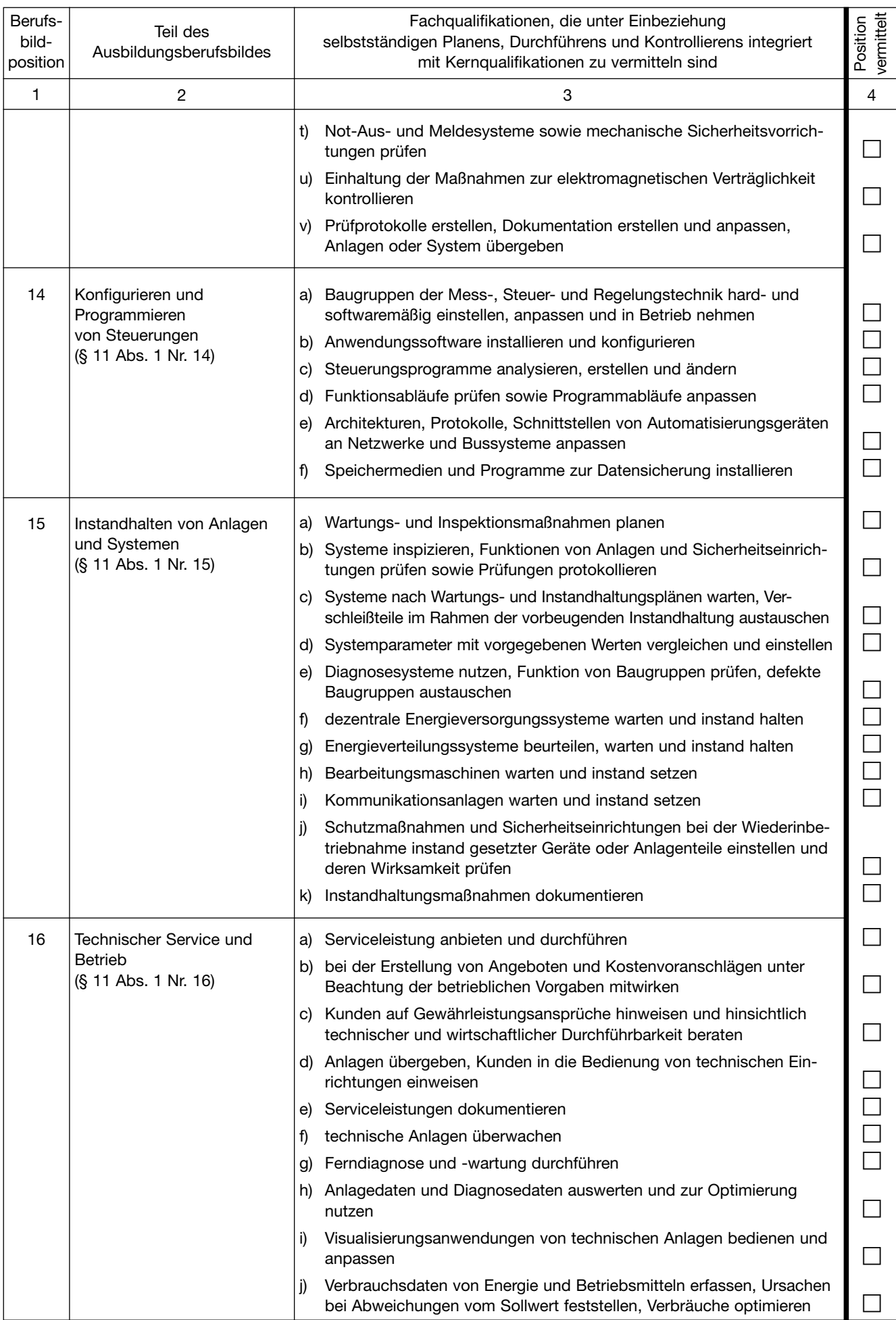

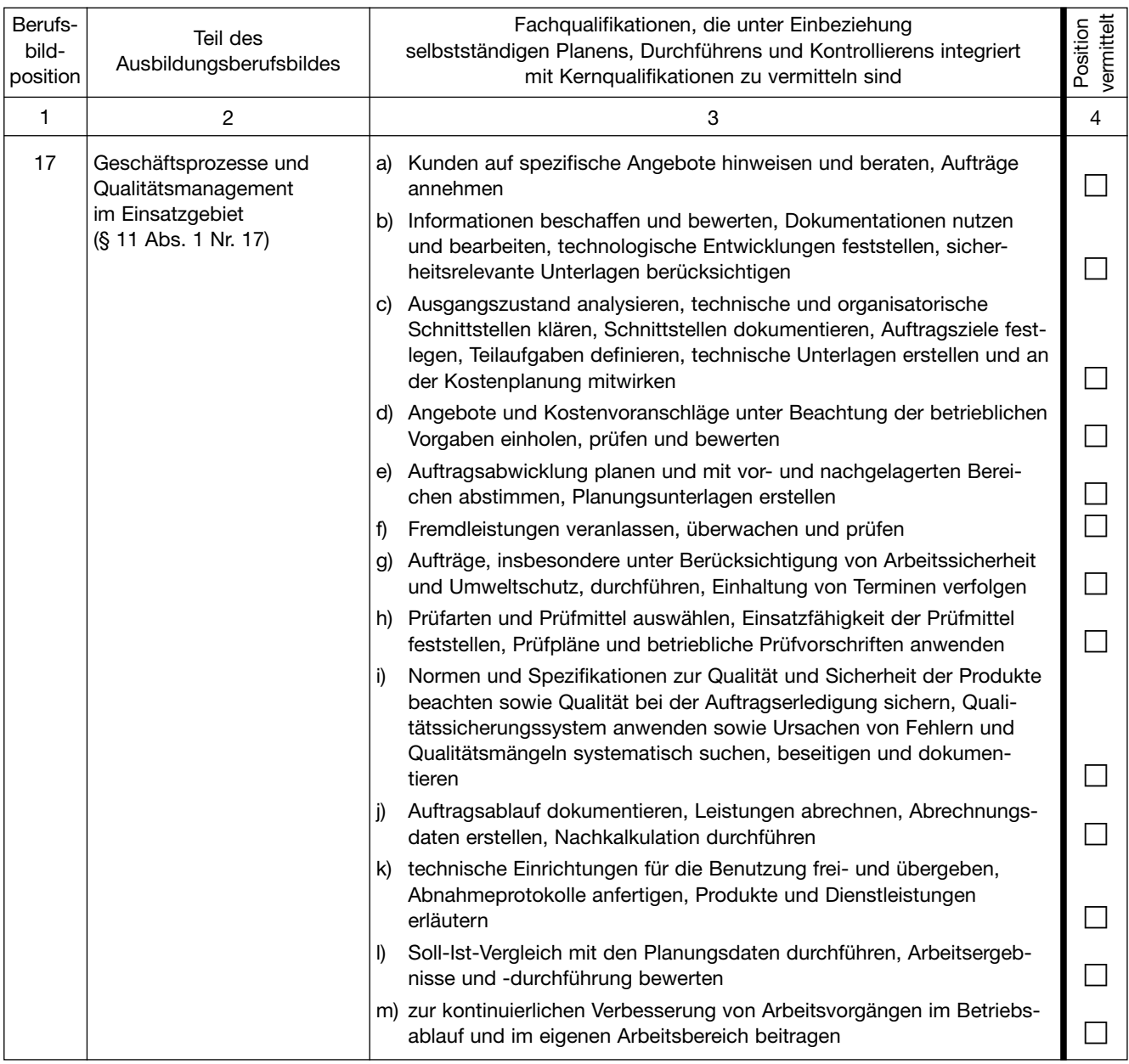

## **Teil B: Zeitliche Gliederung**

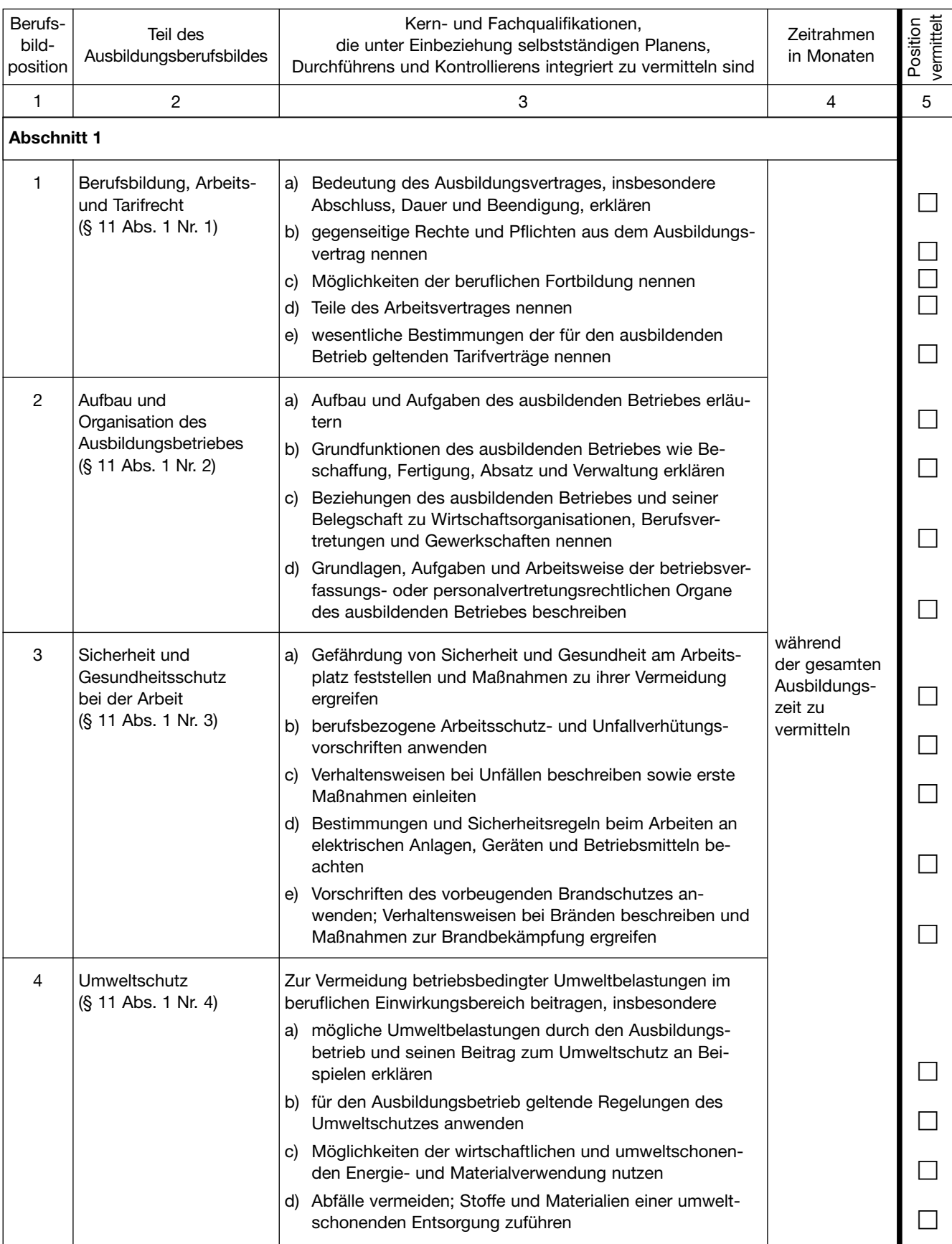

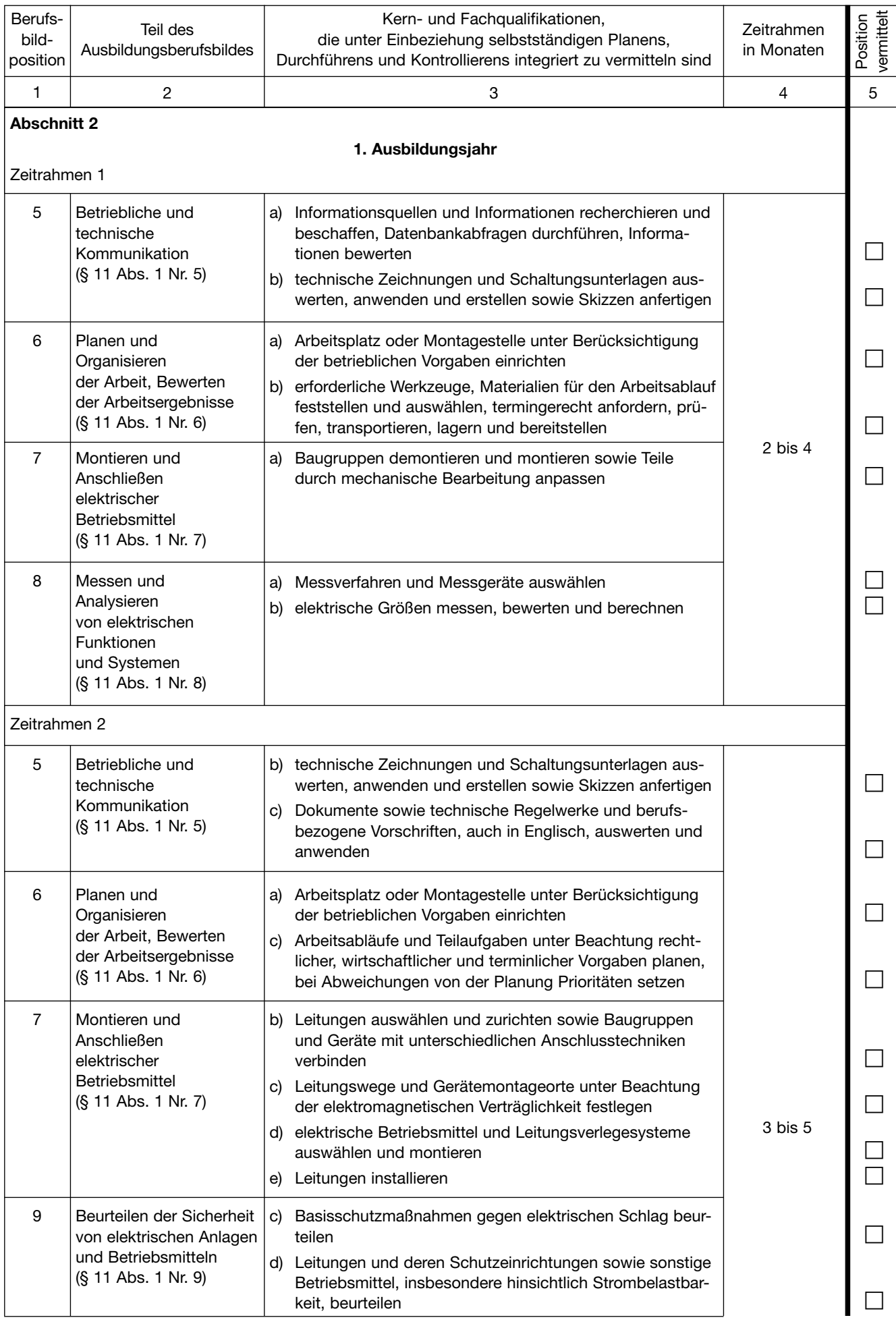

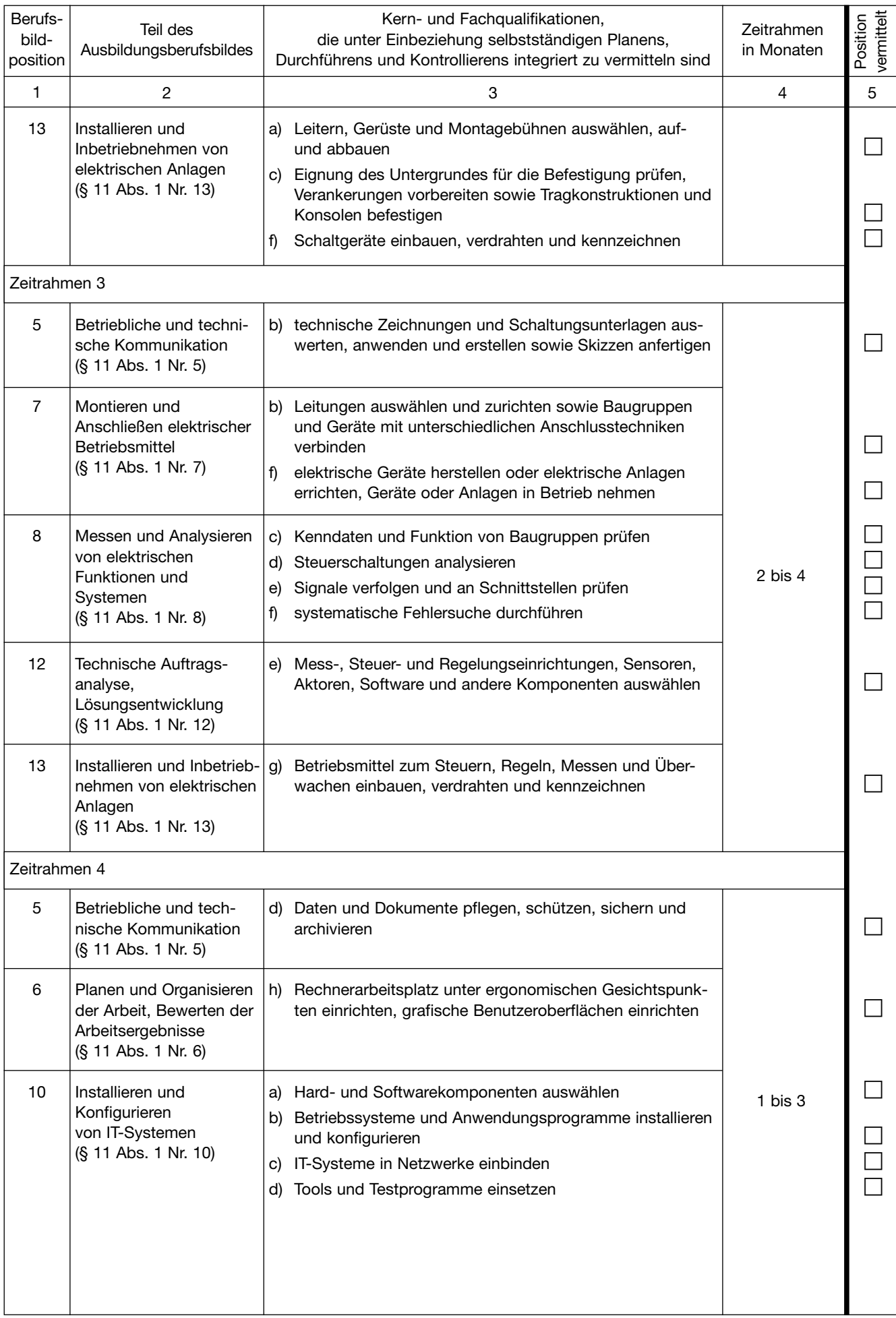

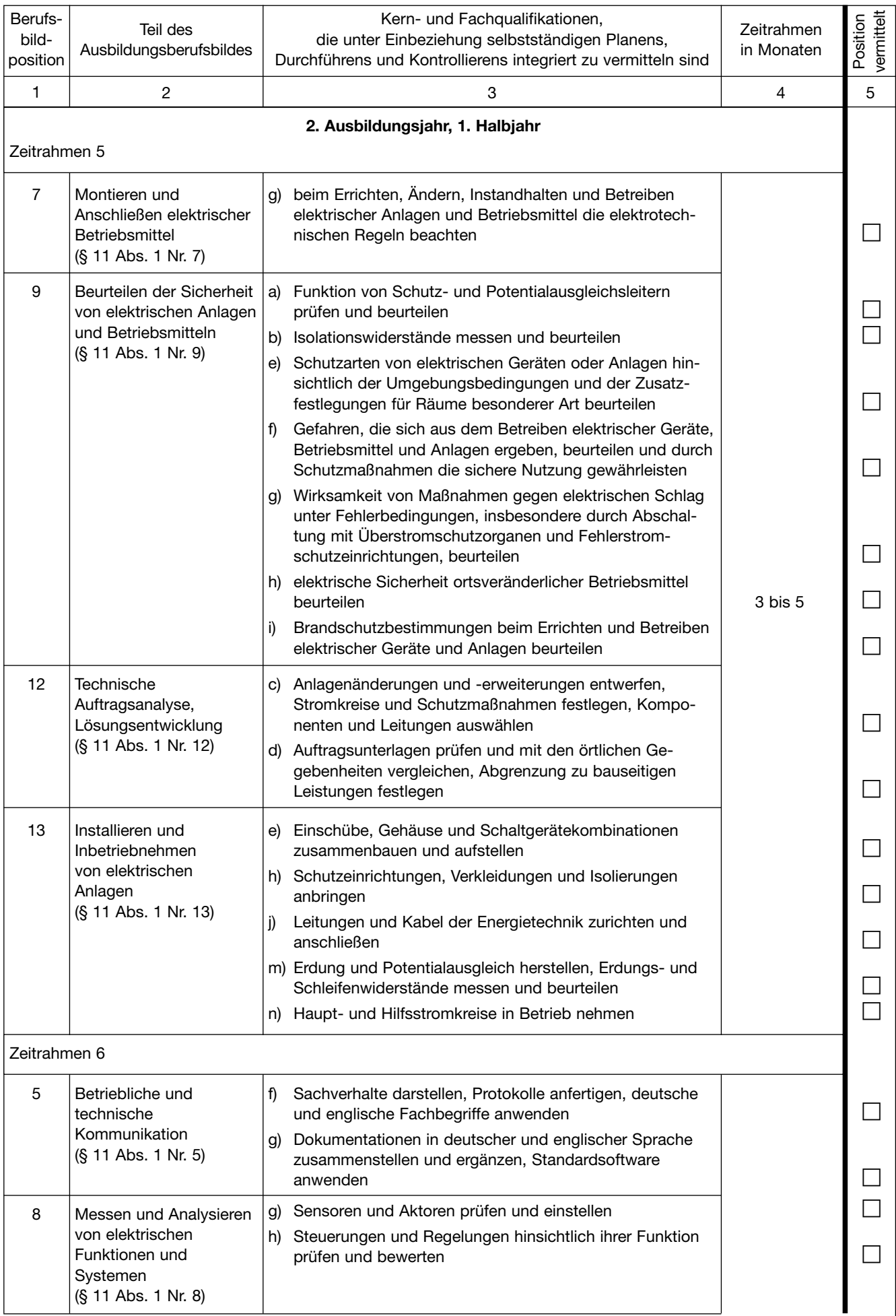

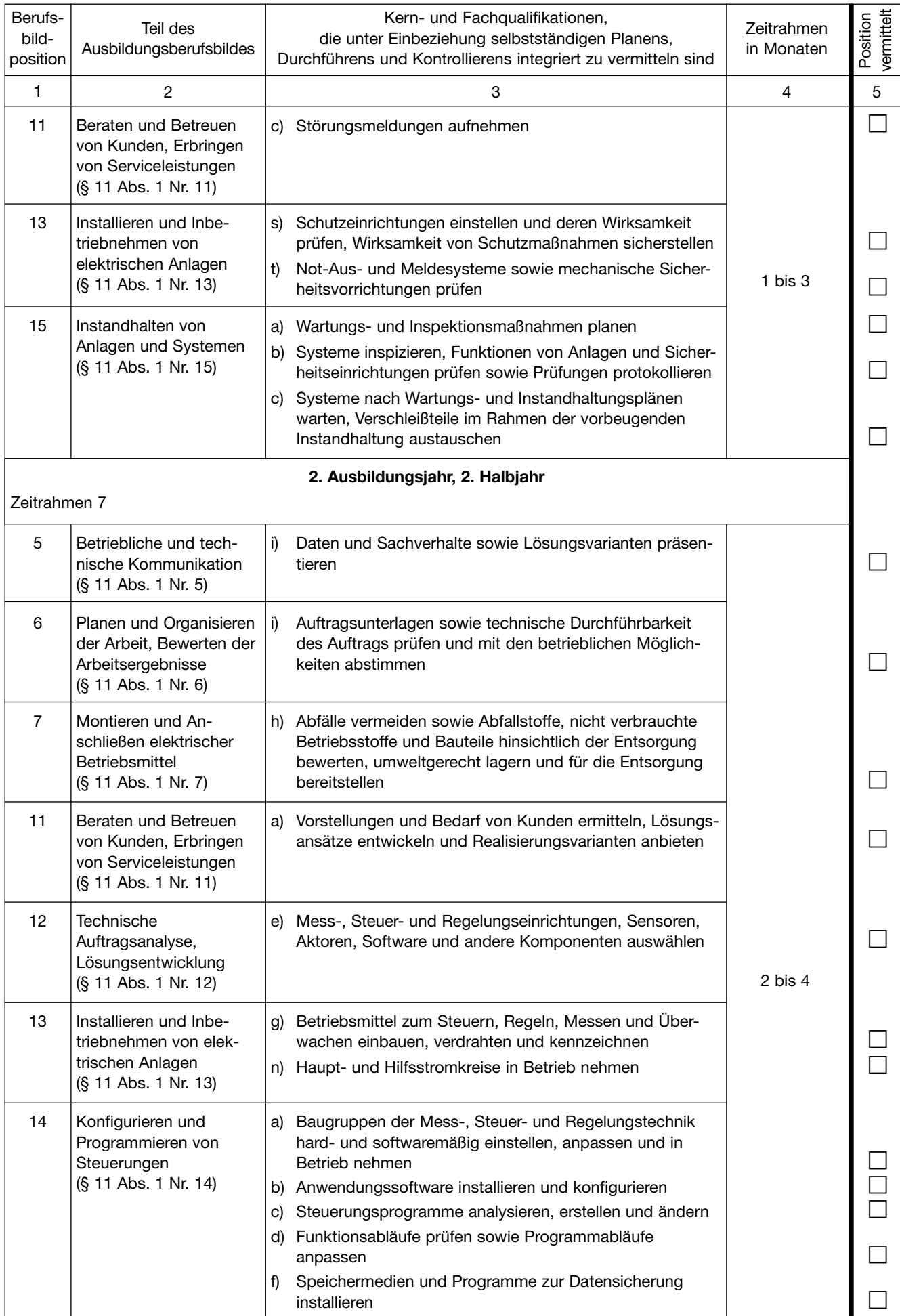

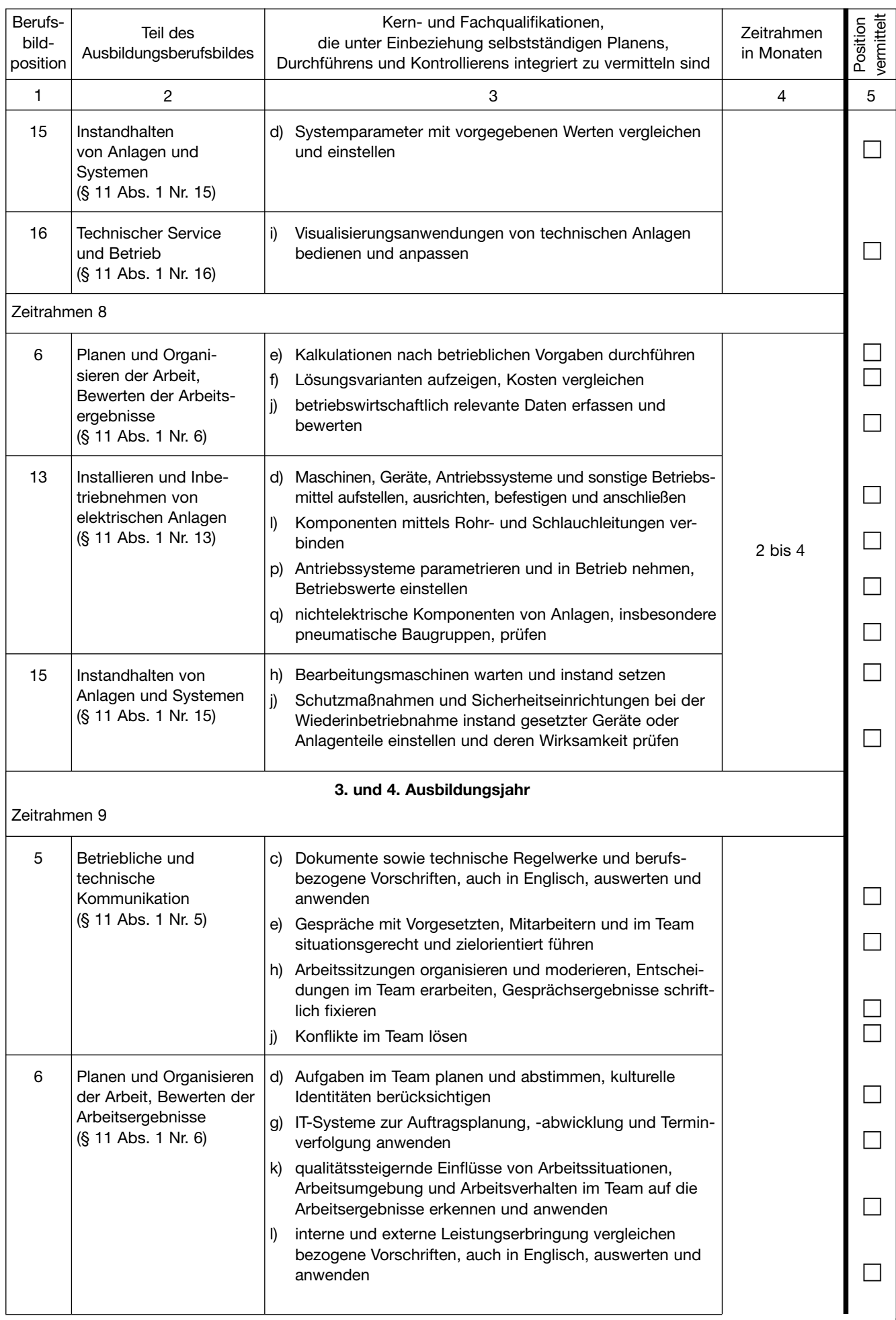

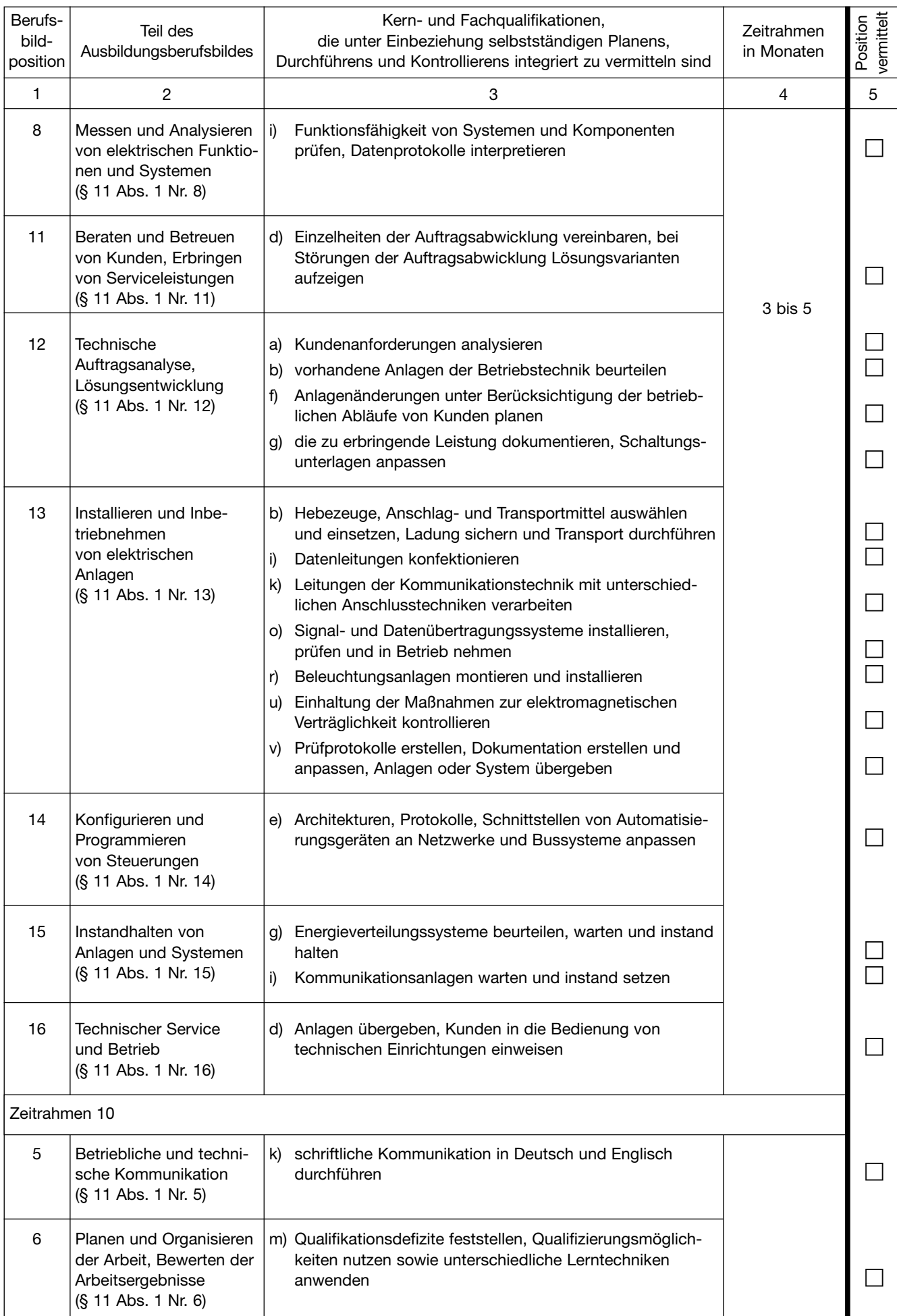

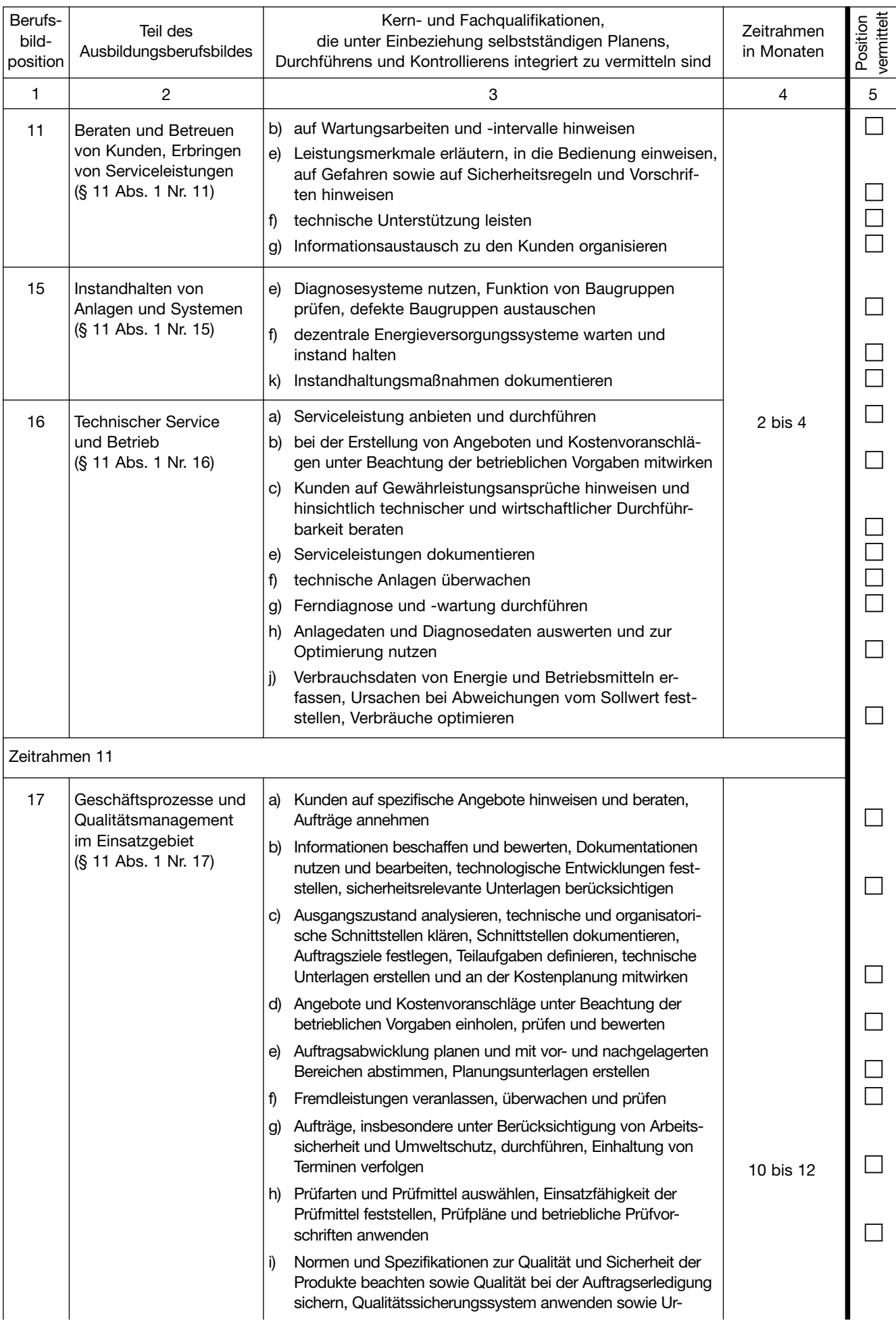

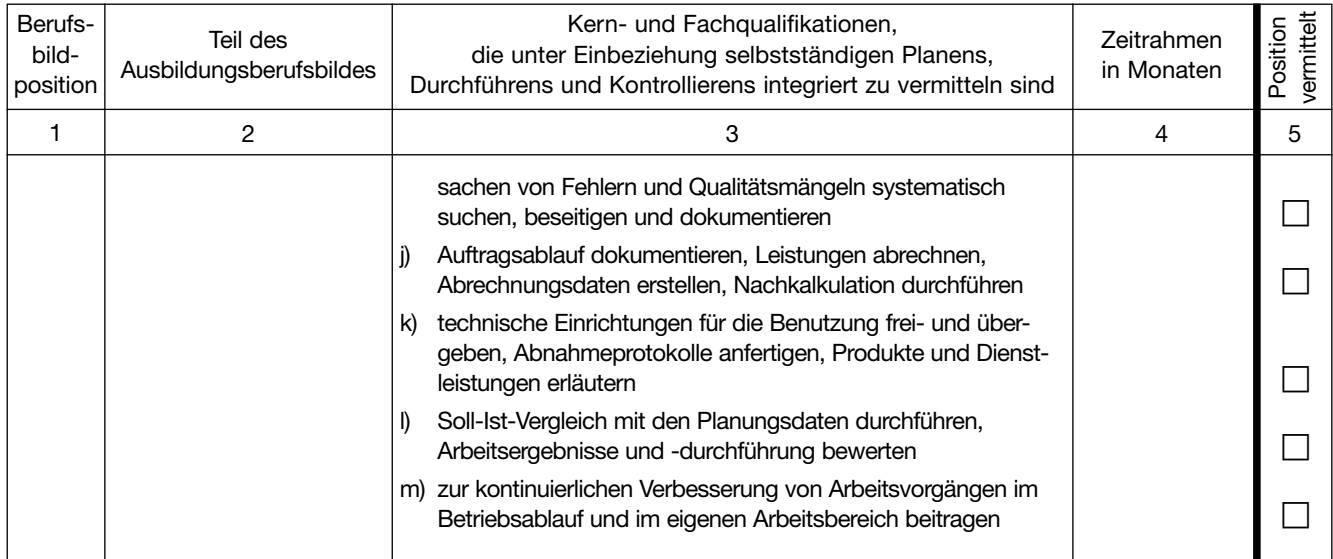

Am Ende eines jeden Ausbildungsabschnittes soll der Ausbilder zusammen mit dem Auszubildenden alle Positionen der Liste durchgehen. Positionen, die dem Auszubildenden gründlich **erklärt** worden sind und die er – wo es sich um Tätigkeiten handelt – aufgrund dieser Unterweisung **geübt** hat, erhalten in den dafür vorgesehenen kleinen Kästchen der entsprechenden Spalte **ein Kreuz.**

Danach bestätigen **Ausbilder** und **Auszubildender** durch ihr Handzeichen, dass die angekreuzten Positionen tatsächlich vermittelt worden sind.

### **Angekreuzte Positionen vermittelt:**

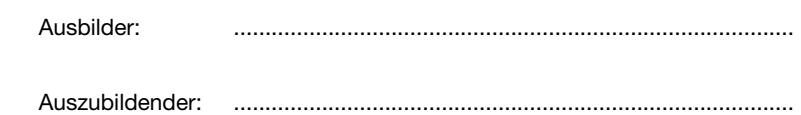